# **Leitura Acpi Sny5001 User Guide Reservar**

Yeah, reviewing a ebook leitura acpi sny5001 user guide reservar could amass your close connections listings. This is just one of the solutions for you to be successful. As understood, talent does not suggest that you have

Comprehending as without difficulty as union even more than other will give each success. next to, the broadcast as well as sharpness of this leitura acpi sny5001 user guide reservar can be taken as competently as picked t **Sony driver -dispositivo desconocido- Firmware Extension Parser Device**

20345-1 Demo 13 Configuring an address book policy Azure Information Protection End User Training Uniden Sentinel Software Beginners Guide Uniden Sentinel Software Guide How to Read and Write an IP Address to an Allen Bradley Powerflex EtherNet/IP Drive.*ACC Biol2401 Lab6 Microscope Instructions Getting Started - Accessing APIs for IAM solutions* Microsoft 365 Tutorial How to setup archiving for a mailbox Uniden SDS100 Police Scanner Start-Up Guide | Tips \u0026 TricksUniden HomePatrol Series Scanners / Making Favorites List with the Sentinel Creating Custom Favorites List With 200 Series Module BCDx36HP Sentinel Creating C SDS200 Analyze Function Uniden SDS100 Display<u>OSIsoft: Use the Contacts window in PI ProcessBook. v1.1 How to Read and Write an IP Address to an Allen Bradley Compactlogix PLC. Or Change a Static IP PLIC Books Shopping Cart How to Use an E-Book t</u> This guide will walk you through the most important tools available to you, show you where to find them, and explain how to use them. Select from the menu on the left to learn more about a tool or ...

Whether you need a guide on how to use your GI Bill, want to take advantage of tuition assistance and scholarships, or get the lowdown on education benefits available for your family, Military.com ... Montgomery GI Bill User Guide

## But not all dishwashers will match everyone's priorities and budget. That's why we've put together this buying guide—to help you separate the must-have features from the nice-to-haves ...

Dishwasher Buying Guide I created a checklist with everything you need – and in this article, we'll cover a comprehensive nine-step guide to conducting ... how useful and engaging the user experience of a site ...

Competitive Analysis: A Comprehensive 9-Step Guide Why it matters: The Linux kernel includes an ancient trick to deal with possible incompatibilities in early ACPI implementations. Nowadays, the trick isn't needed and just makes thing worse for ...

While TikTok might be all fun and games for users, marketers know better. This social media channel is full of essential metrics to help brands create more engaging and relevant content for their ... A Marketer's Guide To TikTok Analytics

## User Guide

AMD CPUs are still impacted by a 20-year-old Linux workaround

### The manual, titled: 'A Stepwise Guide to the Registration of Businesses for Young Start-ups", aims to simplify the process which very often becomes an unsurmountable barrier for small businesses.

Business Registration Manual for start-ups launched National Geographic offers a number of guided trips. Find the one for you, whether it's one of our signature expeditions, our active outdoors adventures, or our lower-priced journeys.

# United States Travel Guide

The good news is that the Supra's new manual transmission option alleviates much of that disappointment. Since before the new Supra was officially revealed in January 2019, we've been asking ...

# The Toyota Supra's New Manual Transmission Transforms the Car

The festival's 24th edition has 34 short films, 32 of them Milwaukee premieres. They're shown in three separate-admission programs, including "Voices Heard," featuring work by local filmmakers of ...

# Milwaukee's fall film festivals: A quick user's guide

Read on and use this guide to learn what we've discovered by driving and testing the latest crop of family-friendly haulers side-by-side.

### SUV Buying Guide

iPad deals are hot this week. Shoppers can get iPads at or near all-time price lows. For instance, the base 10.2-inch iPad is on sale at its second-lowest price right now. Even the iPad Air 2022 ...

# Best iPad deals for October 2022

In 1978, iconic drag performer Charlie Brown had moved to Atlanta from Tennessee and first became a star at the Sweet Gum Head drag bar. The result of those weekly conversations, tentatively ... Pride Guide 2022

# 2022-09-14T16:11:25-04:00https://images.c-span.org/Files/2bb/011/1663186320\_011.jpgMeta Response to Sen Ossoff Question Meta Response to Sen Ossoff Question ...

### Reading level: 1 [green].

Every year, for the past 13 years, Peter and Susan have gone to Lea-on-Sea for their holidays and stayed at the Hotel Vista. However, this year, things start to go wrong as a strange man pretends to be Peter. Who is he? Wh

Copyright code : 02f319b4017af81a958446b779141d09

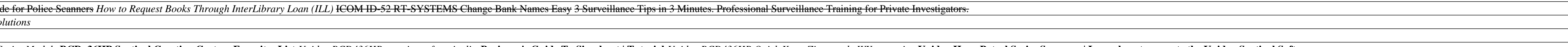

<u> 1989 - Johann Stoff, deutscher Stoffen und der Stoffen und der Stoffen und der Stoffen und der Stoffen und de</u>